<<Photoshop CS4 >>>

 $\lt\lt$ -Photoshop CS4  $\gt$ 

- 13 ISBN 9787115233110
- 10 ISBN 711523311X

出版时间:2010-9

页数:564

PDF

http://www.tushu007.com

<<Photoshop CS4 >>>

Photoshop CS4

Photoshop CS4

 $4\,33$ 

1~24 Photoshop CS4 Photoshop CS4 25~33

Photoshop CS4

# <<Photoshop CS4 >>>

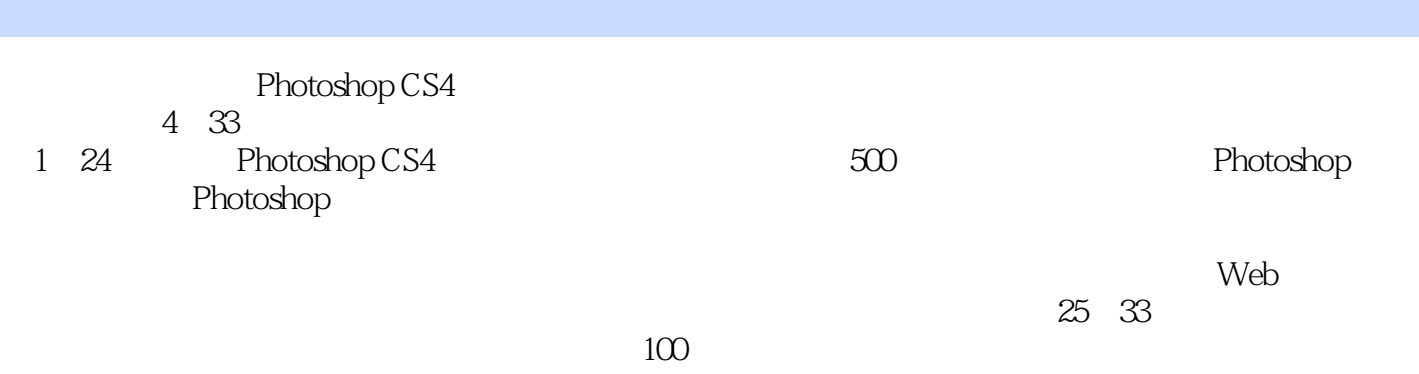

#### Photoshop CS4

#### <<Photoshop CS4

1 1 Photoshop 11.1 Photoshop CS4 11.2 21.3 Photoshop CS4 21.3.1 21.3.2 31.3.3 31.3.4 41.3.5  $41.36$  51.4  $71.41$   $71.42$   $71.43$  $81.5$   $91.51$   $91.52$   $92$  Photoshop CS4  $102.1$   $102.2$   $112.2.1$   $112.2.2$   $112.2.3$ 132.2.4 142.2.5 142.2.6 142.2.7 142.2.8 152.3  $162.31$   $162.3.2$   $172.4$   $182.4.1$   $182.4.2$  $192.43$   $192.4.4$   $202.5$   $212.5.1$   $212.5.2$ 222.5.3 Alpha 222.6 232.7 24 3  $263.1$   $263.1.1$   $263.1.2$   $263.1.3$  $273.1.4$   $273.2$   $273.3$   $283.4$   $293.5$   $303.6$  $3037$   $3138$   $32381$  "  $32382$  $32383$   $324$   $3341$   $3341.1$   $3341.2$  $334.1.3$   $344.1.4$   $344.1.5$   $354.1.6$  $364.1.7$  " " $384.2$   $394.21$ "  $394.2.2$  "  $394.23''$   $394.3$   $404.4$   $404.41$   $404.42$  $414.43$   $414.44$   $424.5$   $42.5$   $43.5$  $475.1$   $475.2$   $475.3$   $485.4$   $495.4.1$  $495.42$   $505.4.3$   $505.4.4$   $505.5$   $515.6$  $525.7$   $525.8$   $535.9$   $555.10$   $- 5566$   $5961$   $5961.1$   $5961.2$   $6161.3$  $6162$   $626.21$   $626.22$   $636.2.3$ 646.3 656.3.1 656.3.2 666.3.3 676.4  $676.41$   $676.4.2$   $686.4.3$   $686.5$   $696.5.1$  $696.5.2$   $706.5.3$   $716.5.4$   $726.6$   $-- 73.7$ 777.1 777.2 787.3 787.4 " " 797.5 807.6 817.7 827.8 827.9 837.10 837.11 857.12 867.13 877.14  $877.15$  887.16 897.17 897.18 ——  $902$  8 948.1 " 948.1.1 948.1.2 948.1.3 958.1.4 958.1.5 968.1.6 968.1.7  $968.1.8$   $968.1.9$   $978.1.10$   $988.1.11$   $988.2$  $998.21$   $998.2.2$   $1048.2.3$   $1048.2.4$   $1068.3$   $-$  106 9 1129.1 1129.1.1 1129.1.2 1129.2  $1139.21$  " "  $1139.22$  " "  $1159.3$   $1179.31$  $1179.32$   $1179.33$   $1189.34$   $1229.4$   $-- 123$  10  $12710.1$   $12710.1$   $12710.1.2$ 12810.2 13210.3 13210.3.1 13310.3.2 13310.3.3 " 13410.3.4 " 13510.3.5 " 13610.3.6 " 13710.3.7 " 13810.3.8 " 13910.3.9 14010.4 14010.5 14110.6  $\frac{3}{42}$  11  $\frac{14611.1}{14611.1}$  14611.1.1 14611.1.2 14711.1.3 "14811.2 15111.2.1 15111.2.2 15611.2.3 15711.3 —— 15712 16112.1 16112.1.1 RGB 16112.1.2 CMYK 16112.1.3 HSB 16212.1.4 Lab  $16212.1.5$  " $16312.1.6$  " $16312.1.7$  " $16412.1.8$ "

### $\overline{\text{<}$  <<Photoshop CS4

16512.1.9 " 16512.2 16612.2.1 16612.2.2 16712.2.3 \* " 16812.2.4 \* " 169 13 17013.1  $170131.1$  "  $"$   $170131.2$  "  $"$   $17113.3$ "  $"$ 17113.3.1 (17113.32 (17113.3.2 ) 17213.3.3  $1731334$  " "  $174134$ " "  $1751341$  " " 17513.4.2 17613.4.3 " " 17813.5 17813.5.1 17813.5.2 认识"色彩平衡"对话框 17913.6 亮度/对比度 18013.7 黑白命令 18113.8 色相/饱和度 18213.8.1  $\frac{1821382}{1821382}$  18313.83 18313.9 18413.10 18413.11 18513.12 18613.13 18713.13.1 18713.13.2 18813.14 18913.15 / 19013.16 19013.17 19113.17.1 19113.17.2 19113.17.3 19113.17.4 19113.17.5 19213.18 19313.18.1 19313.18.2 19313.18.3 19313.18.4 19413.18.5 19513.19 —— 1963  $14$  19914.1 " " 19914.1.1 " " 19914.1.2  $200141.3$   $201141.4$   $203141.5$   $205141.6$  $205142$   $2071421$   $2071422$   $2101423$ 21114.24 21114.3 21214.3.1 21214.3.2 21414.4  $2151441$   $2151442$   $2181443$   $2191444$   $220145$   $\qquad$  $221$  15  $22415.1$   $22415.1$   $22415.1.2$  $22715.2$   $23015.2.1$   $23115.2.2$   $2315.2.3$  $23415.24$   $23715.25$   $23815.26$   $24015.3$  $24115.31$  24115.3.2 "  $24315.4$   $24515.41$  $24515.42$  24615.5 " 24815.6 —— 250 16 25416.1 25416.2 25416.2 25416.3 25616.3.1  $25616.32$   $25716.33$   $25716.4$   $25816.4.1$  $258164.2$   $25916.4.3$   $26216.5.1$  $26216.5.2$   $26316.6$   $26416.7$   $-- 265$  17 26717.1 26717.1.1 26717.1.2 Alpha 26817.1.3 26917.2  $27017.21$   $27017.2.2$   $27017.2.3$   $27117.2.4$ 27217.2.5 27217.2.6 27217.2.7 27217.2.7 27217.2.8 27317.2.9  $27317.210$   $27317.211$   $27417.3$   $-- 274$  18  $27918.1$   $27918.2$   $28118.3$   $28218.4$  $\frac{\pi}{285}$  19 10128819.1 28819.1.1 28819.1.2  $\frac{389191.3}{289191.3}$   $\frac{29019.2}{29519.21}$   $\frac{30019}{100}$   $\frac{29519.2}{29519.22}$ 29619.33D 29819.3.1 3D 29819.3.2 3D 299 20 Web 30220.1  $302201.1$   $302201.2$   $303201.3$   $30420.2$   $30620.21$  " Web "20.2.1 30620.2.2" Web "20.2.2 30620.3  $\frac{311}{21}$  311 21 313 22 324 23 334 24 374 4 25 378 26 391*27* 40928 4095 40928 455 30 476 31 504 32 521 33 544

<<Photoshop CS4 >>

# <<Photoshop CS4 >>>

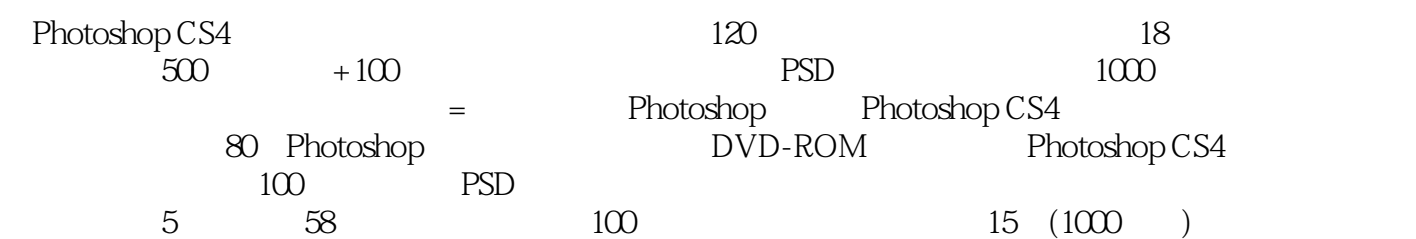

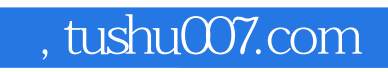

# <<Photoshop CS4 >>>

本站所提供下载的PDF图书仅提供预览和简介,请支持正版图书。

更多资源请访问:http://www.tushu007.com